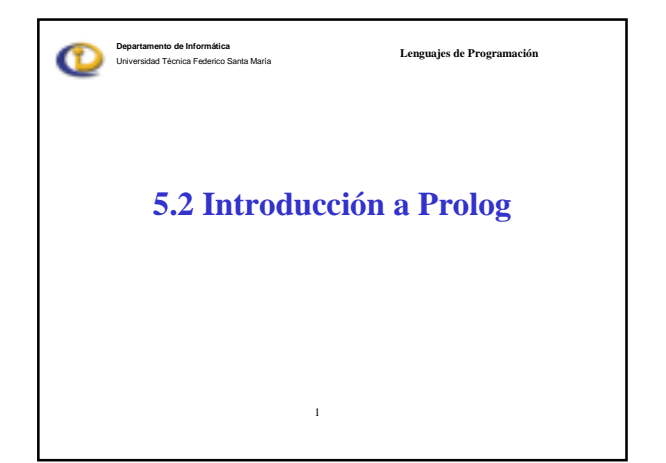

## Lenguajes de Programación **Departamento de Informática** Universidad Técnica Federico Santa María **Lenguaje Prolog** • Su nombre viene de *Programación en Lógica*, creado a comienzos de los ´70: • Robert Kowalski (Edimburgo): lado teórico • Maarten van Emden (Edimburgo): demostración práctica • Alain Colmerauer (Marsella): Implementación • Popularidad se debe a David Warren (Edimburgo), que a mediados de los ´70 realizó implementación eficiente.

## V-2-2

Lenguajes de Programación

## **Departamento de Informática** Universidad Técnica Federico Santa María

## **Características de Prolog**

- Basado en Lógica y programación declarativa
- Produce estilo de programación orientado a *metas*
- No se especifica *cómo* debe hacerse, sino *qué* debe lograrse (alto nivel)
- El programador se concentra más en el conocimiento que en los algoritmos
	- ¿Qué es conocido? (hechos y relaciones )
	- ¿Qué preguntar? (cómo resolverlo)

V-2-3

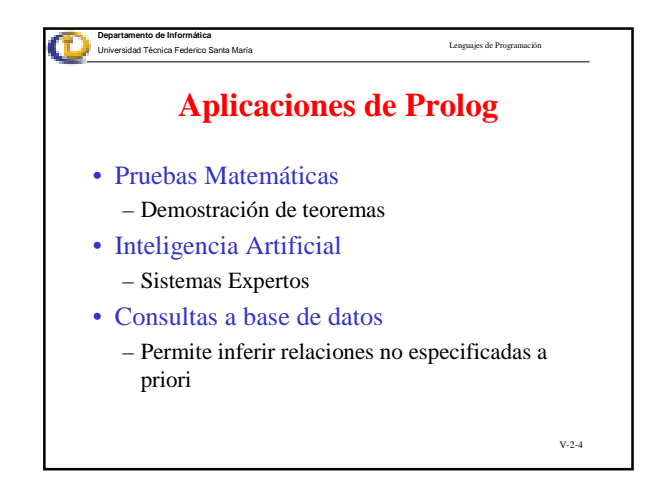

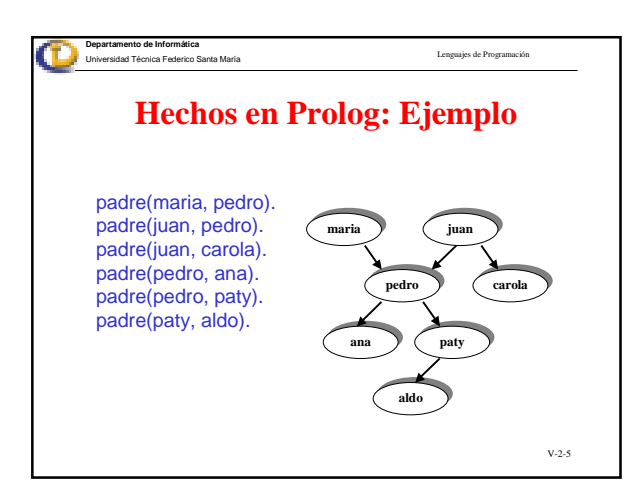

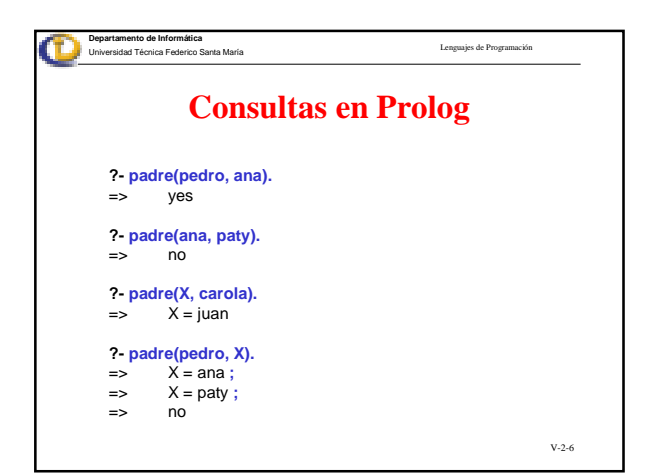

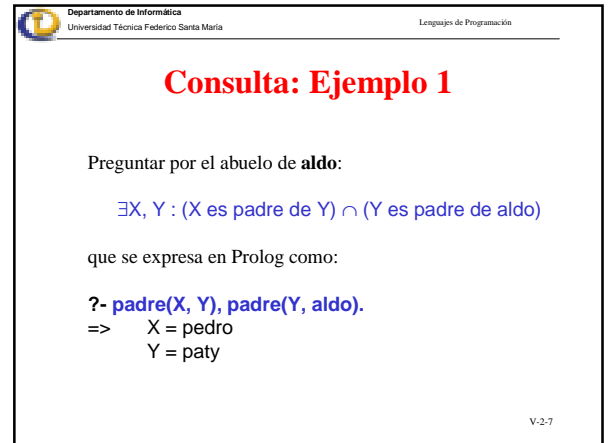

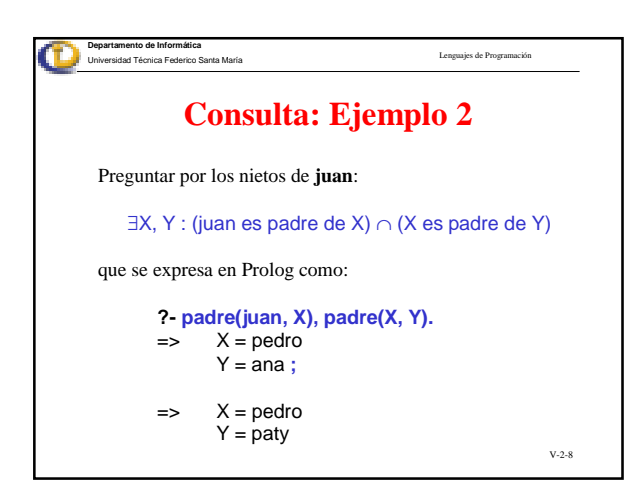

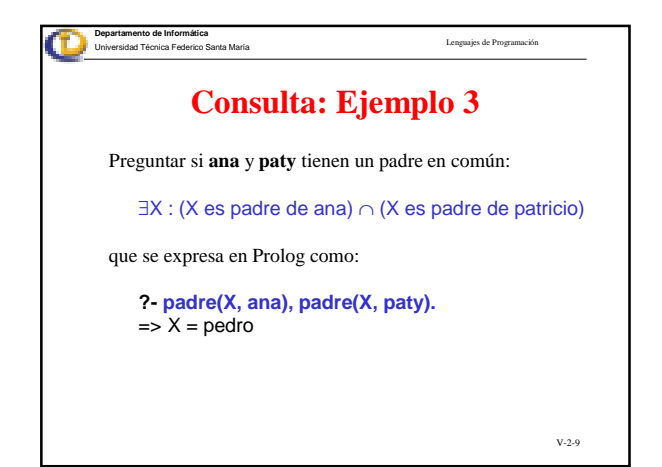

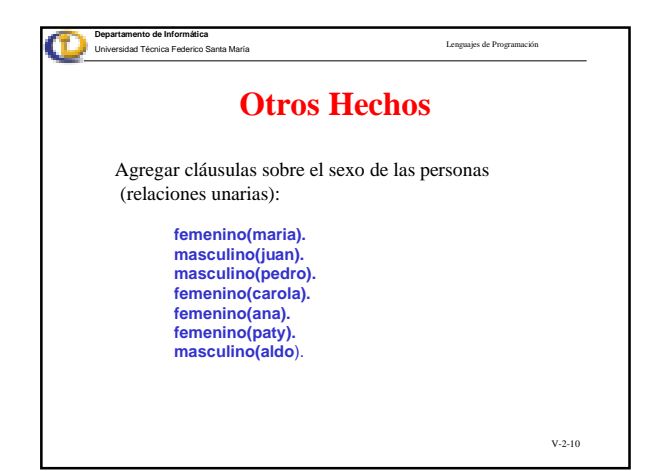

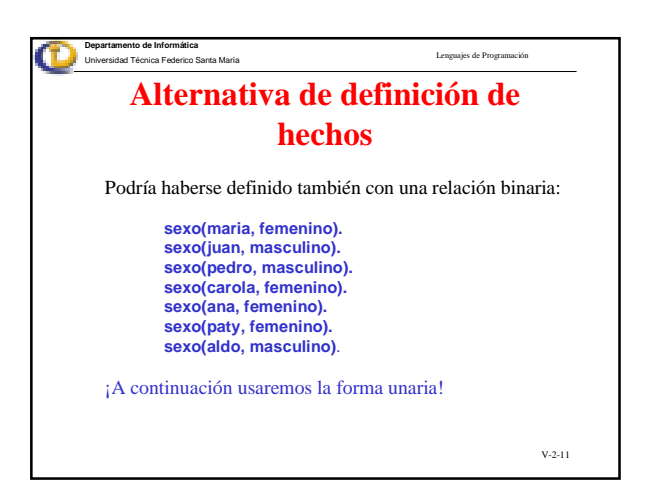

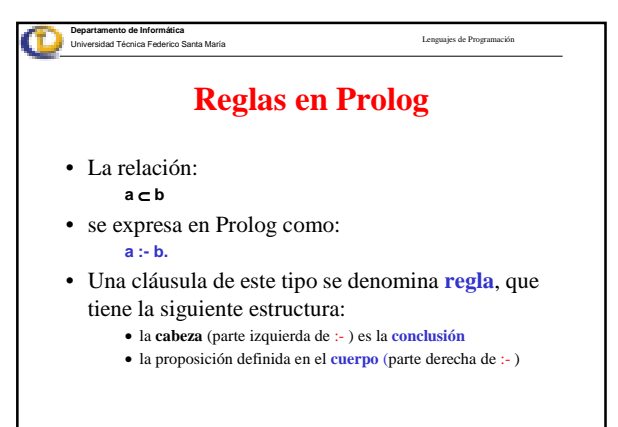

V-2-12

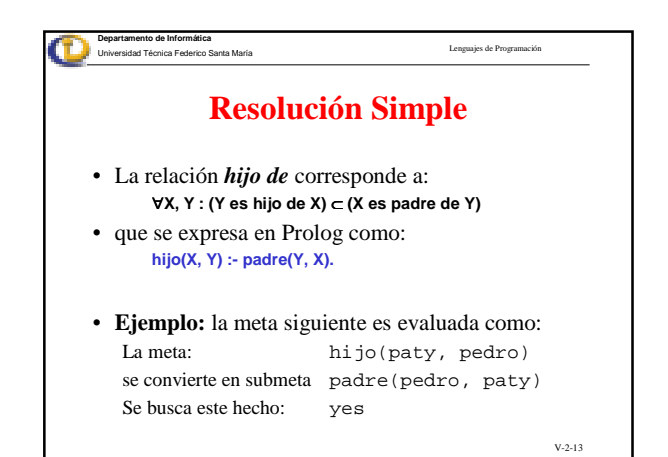

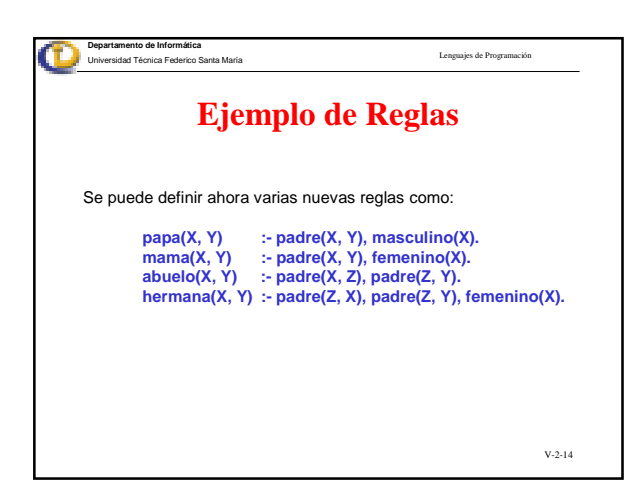

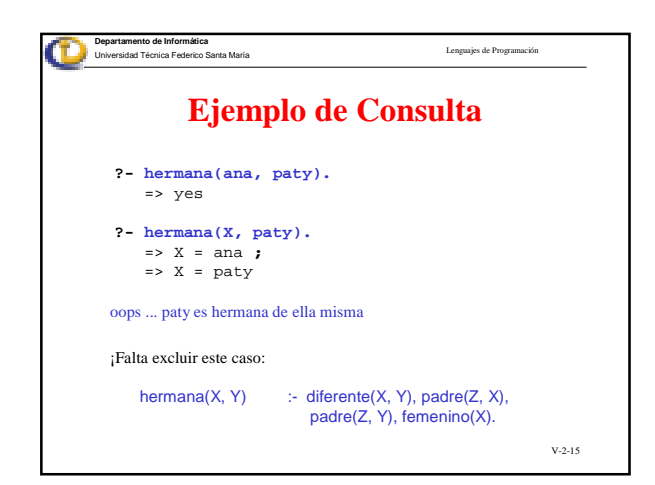

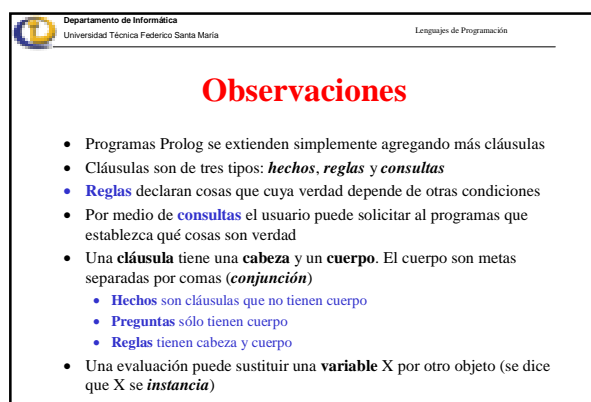

• Variables se cuantifican universalmente (∀)

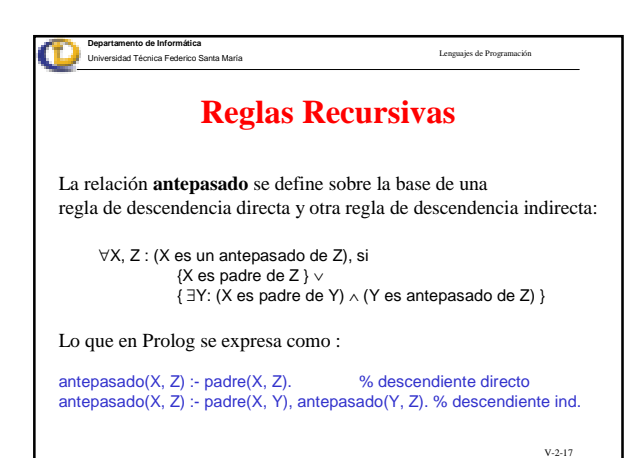

Lenguajes de Programación **Departamento de Informática** Universidad Técnica Federico Santa María **Ejemplo de Consulta % Consultar por los descendientes de maria ?- antepasado (maria, X)** => X = pedro **;**  $\Rightarrow$  X = ana ; => X = paty **;**  $\Rightarrow$  X = aldo

V-2-18

V-2-16

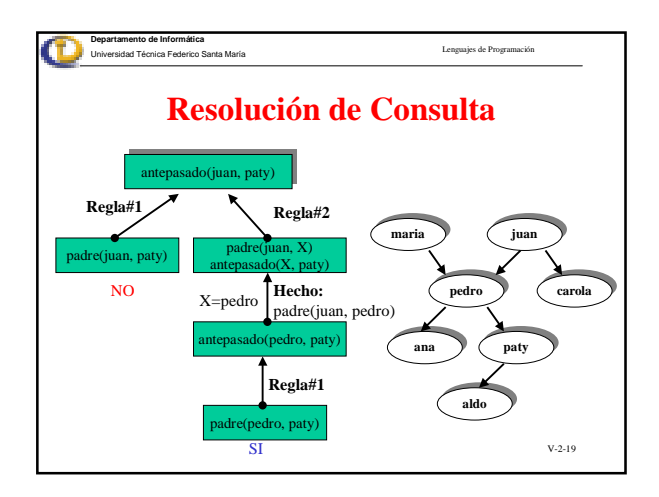

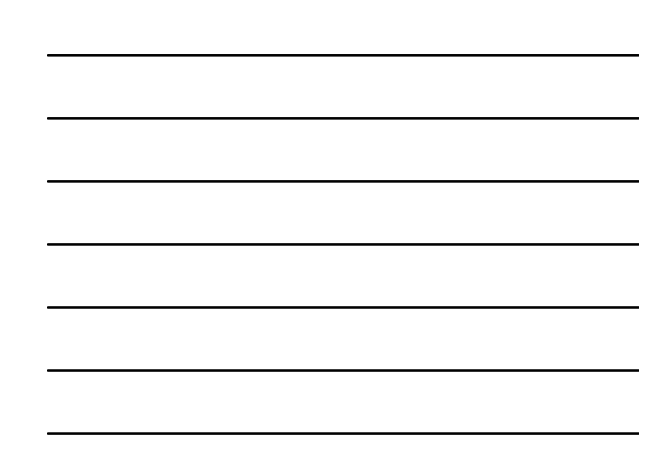